In  $[1]$ : import IPython.display IPython.display.display\_latex(IPython.display.Latex(filename="../macros.tex"))

# Логические алгоритмы

Логическая закономерность в задачах классификации — легко интерпретируемое правило (rule), выделяющее из обучающей выборки достаточно много объектов какого-то одного класса и практически не выделяющее объекты остальных классов. Логические закономерности являются элементарными «строительными блоками» для широкого класса логических алгоритмов классификации, называемых также алгоритмами индукции правил (rule induction).

## *Дано*:

 $\hat{X} \in \mathbb{R}^M$  - пространство объектов  $Y$  - множество классов  $(X,Y)^N$  - тренировочная выборка

 $\textit{Toeopsm:} \, \phi : \hat{X} \rightarrow \{0, 1\}$  выделяет объект  $x$  если  $\phi(x) = 1$ 

Закономерностью называется предикат  $\phi(x)$ , удовлетворяющий требованиям интерпретируемости и информативности.

Предикат  $\phi(x)$  называется «хорошо интерпретируемым» или правилом, если он описывается простой формулой, понятной экспертам в данной прикладной области. Строгого формального определения интерпретируемости не существует. (например использует не больше  $k$  признаков).

Информативный предикат интуитивно это если выделяет максимально положительных объектов и минимально отрицательных. (ассоцииируем предикат с каким то классом \phi\_{yt}(x))

К набору закономерностей, образующих логический классификатор, дополнительно предъявляется требование взаимодополняемости (различности).

$$
\alpha(x)=argmax_{y\in Y}\sum_{t=1}^{T_y}w_{yt}\phi_{yt}(x)
$$

 $w_{yt}$  - неотрицательные веса.

Взаимодополняемостьозначает что для любого объекта должен быть  $\phi_{vt}$ выделяющий этот объект.

### **Решающие деревья**

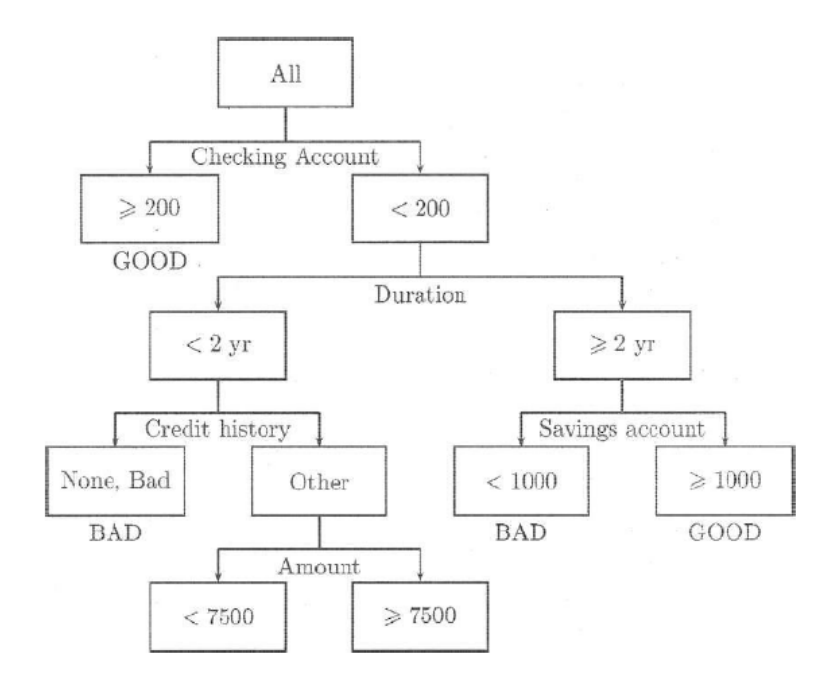

1) 
$$
\forall v \in V_{\texttt{bhyrp}} \rightarrow \texttt{npequkar} \, \beta_v : \hat{X} \rightarrow \{0, 1\}
$$
2)  $\forall v \in V_{\texttt{nucT}} \rightarrow$ имя класса  $c_v \in Y$ 

логические правила:

("checking account" < 200) AND ("Duration" < 2) AND ("credit history" = Bad)  $\Rightarrow$  BAD ("checking account" < 200) AND ("Duration"  $\geq$  2) AND ("savings account" < 1000)  $\Rightarrow$  BAD

**как строить дерево**

# $\boldsymbol{\mathsf{TPO}}$ ЦЕДУРА LearnID3 ( $U\subseteq X^l$ )

- если все объекты из U лежат в одном классе  $c \in Y$ 
	- то **вернуть** новый лист  $v, c_v = c$
- найти предикат с максимальной информативностью:

 $\beta = argmax_{\beta \in B} I(\beta, U)$ 

- разбить выборку на две части  $U = U_0 \cup U_1$  по предикату  $\beta$ :  $U_0 = \{x \in U : \beta(x) = 0\}$  $U_1 = \{x \in U : \beta(x) = 1\}$
- если  $U_0=\emptyset$  или  $U_1=\v{\emptyset}$ 
	- $\mathop{\mathbf{sepp}\mathbf{H}\mathbf{y}\mathbf{T}\mathbf{b}}$  новый лист  $v, c_v = \mathsf{Maxop}$ итарный класс $(U)$
- создать новую внутреннюю вершину  $v : \beta_v = \beta$ построить левое поддерево:  $\hat{L_v} = LearnID3(U0)$ построить правое поддерево:  $R_v=LearnID3(U1)$
- вернуть $v$

*Мы хотим получить "лучшее"(максимально информативное) разбиение на каждом шаге*

Энтропия(Шенонна)

$$
S=-\sum_{i=1}^C p_i log_2 p_i
$$

 $\,p_i\,$ - вероятность принадлежать  $i$ -му классу(вероятности нахождения системы в  $i$ -ом состоянии)

# В листе:

- класс 1: 9 объектов
- класс 2: 11 объектов

$$
p_1 = \frac{9}{20} \\ p_2 = \frac{11}{20}
$$

$$
S_0=-\frac{9}{20}log_2\Big(\frac{9}{20}\Big)-\frac{11}{20}log_2\Big(\frac{11}{20}\Big)\approx 1
$$

$$
P = f_j > c_k
$$
-предикат

 $P = true$ 

- class 1: 8 objects
- class 2:5 objects

 $P = false$ :

- class 1: 1 objects
- class 2: 6 objects

$$
\begin{array}{l} S_1 = - \frac{8}{13} log_2 \Big( \frac{8}{13} \Big) - \frac{5}{13} log_2 \Big( \frac{5}{13} \Big) \approx 0.96 \\ \\ S_2 = - \frac{1}{7} log_2 \Big( \frac{1}{7} \Big) - \frac{6}{7} log_2 \Big( \frac{6}{7} \Big) \approx 0.6 \end{array}
$$

**Прирост информации(information gain)**, IG:

$$
IG(P)=S_0-\sum_{i=1}^q\frac{C_i}{C}S_i
$$

 $C_i$  - количество объектов в  $i$ -ом листе

$$
IG(f_j>c_k)=S_0-\frac{13}{20}*S_1-\frac{7}{20}*S_2\approx 0.16
$$

**выбор предиката в дереве**:

 $argmax_{P} (IG(P))$ 

 $argmax_{j,k}(IG(f_j > k))$ 

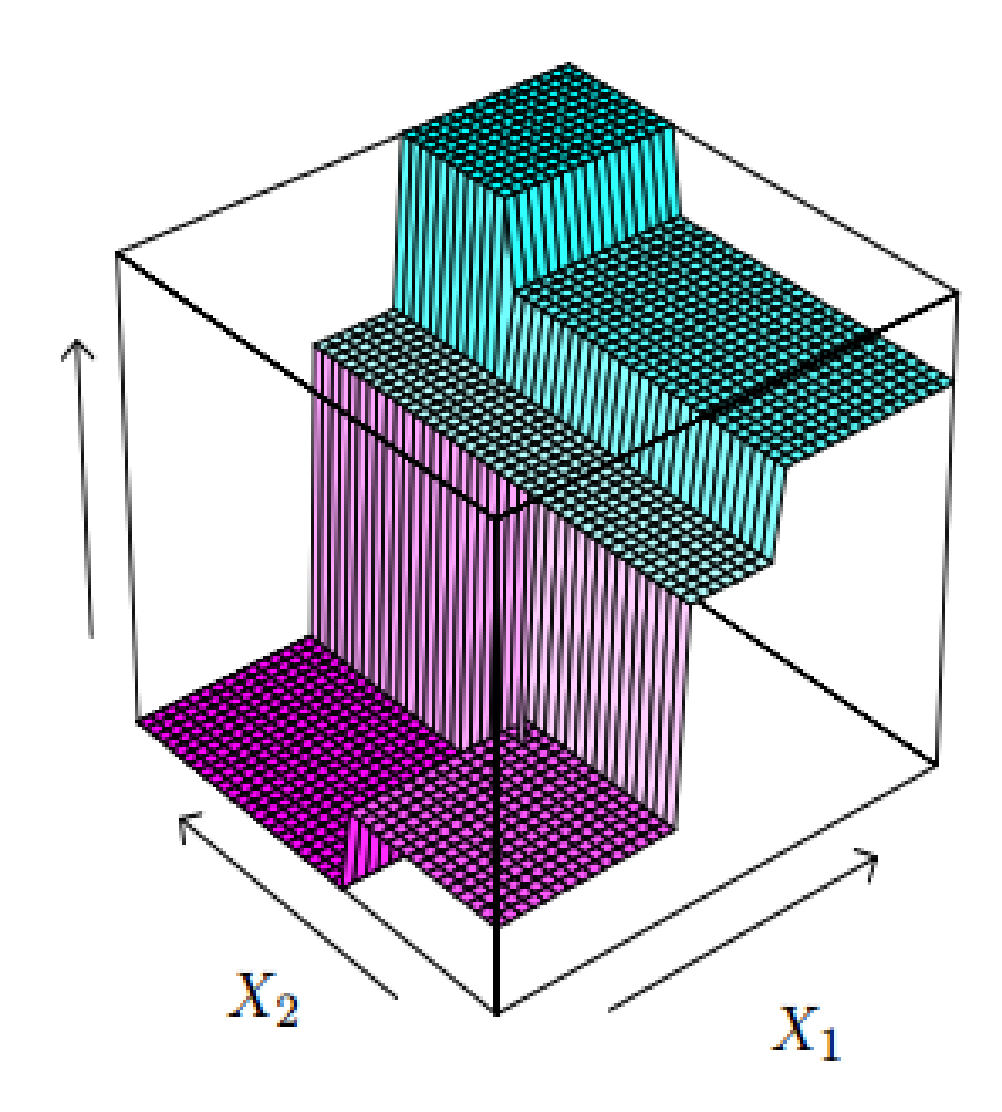

#### другие реализации

Неопределенность Джини(Gini impurity) $G=1-\sum_k (p_k)^2$ 

Критерий разделения донсокого

$$
D(P) = \big|\{(x_i, y_i) \ : \ y_i \neq y_j \ AND \ P(x_i) \neq P(x_j)\}\big|
$$

$$
f1:19,22,36,54\mathbin{\Rightarrow} c=\{0,20,30,40,60\}
$$

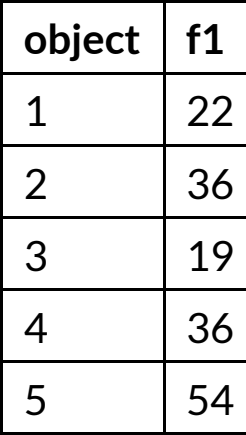

- выбираем число из сегмента
- сортируем значения  $\rightarrow$  получаем сегменты

Числовые признаки:

```
In [1]: from sklearn.datasets import load_iris
from sklearn import tree
import graphviz
iris = loadiris()clf = tree.DecisionTreeClassifier()
 clf = clf.fit(iris.data, iris.target)
 dot_data = tree.export_graphviz(clf, out_file=None,
                          feature_names=iris.feature_names,
                          class names=iris.target names,
                          filled=True, rounded=True,
                          special_characters=True)
 graph = graphviz.Source(dot_data, format='png')
 graph.render("images/iris")
```
Out[1]: 'images/iris.png'

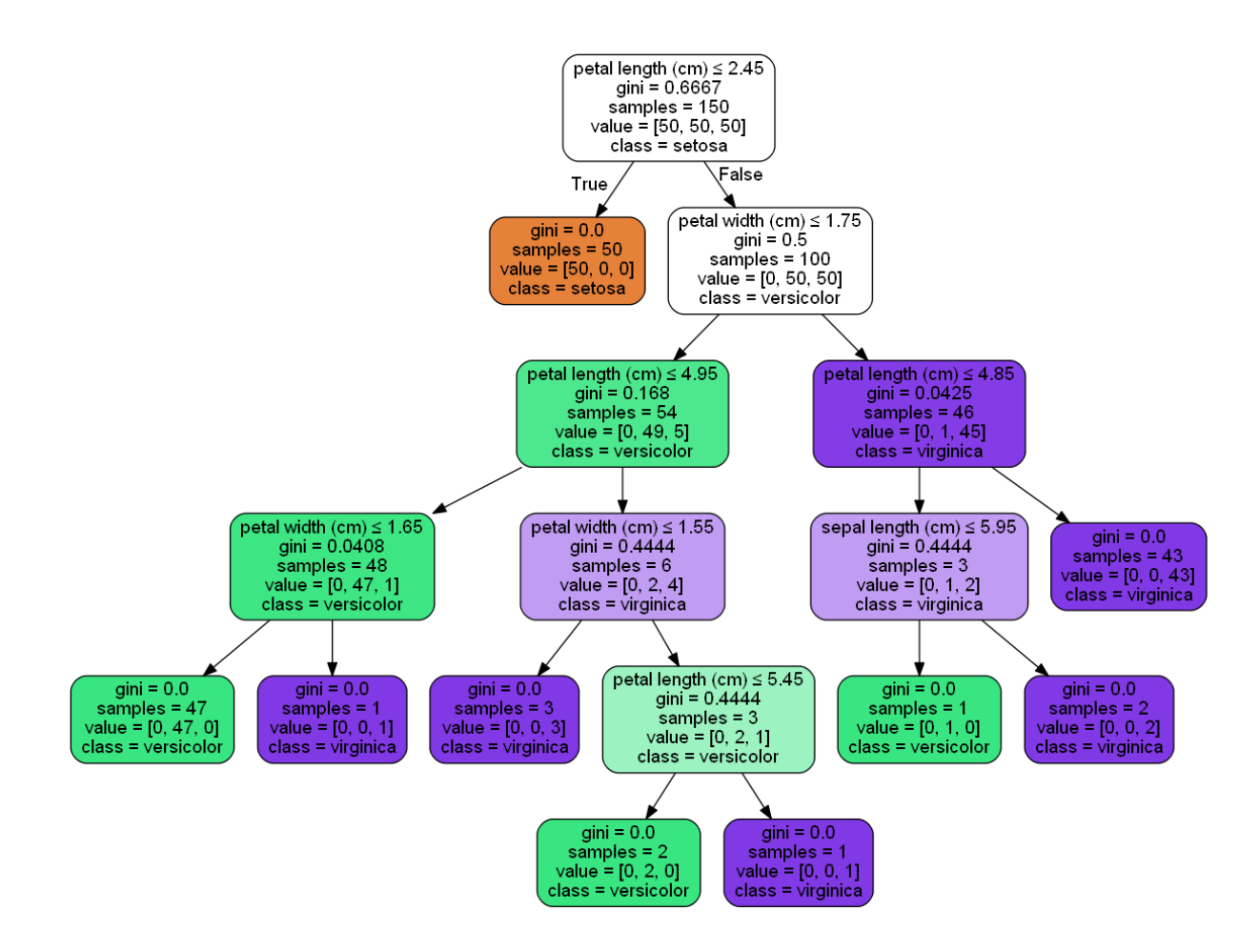

## **Регуляризация**

- задаем глубину
- задаем минимальное количество элментов в листе

Прунинг - вначале строим полное дерево, потом "подрезаем" до оптимального с точки зрения достижения максимальной обучающей способности.

sklearn.tree.DecisionTreeClassifier main params:

- max\_depth
- min samples leaf
- max features

 $\mathbf B$ ажность признака  $x_i$  для предсказания у можно считать:

- по доле наблюдений, охватываемых правилом с участием  $x_i$  в дереве
- по тому, насколько правила с  $x_i$  улучшили разделимость классов с учетом доли охвата правил с участием x

на сколько часто признак встречался в дереве, как высоко он находился.

## **Деревья**

- интерпретируемы
- просты  $\bullet$
- встроенный отбор признаков
- быстрая классификация
- работает одновременно с дискретными и непрерывными признаками
- прогноз инвариантен к монотонным преобразованиям признаков (не нужна нормализация)
- разнообразные данные и пропуски не проблема
- дают возможность оценить важность признаков
- проблемы с шумами
- переобучаются
- если разделяющая кривая не параллельна осям координат, то может потребоваться много вершин
- для новых наблюдений требуется полная перестройка всего дерева